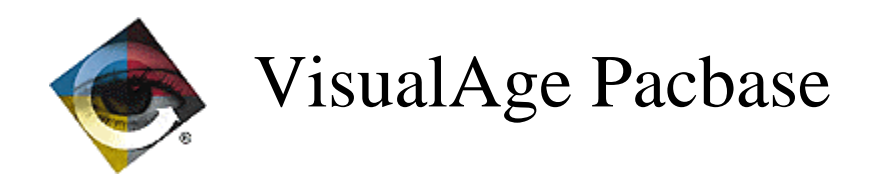

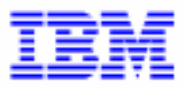

# **Monthly Newsletter February 1999**

\_\_\_\_\_\_\_\_\_\_\_\_\_\_\_\_\_\_\_\_\_\_\_\_\_\_\_\_\_\_\_\_\_\_\_\_\_\_\_\_\_\_\_\_\_\_\_\_\_\_\_\_\_\_\_\_\_\_\_\_\_\_\_\_\_\_\_\_\_\_\_\_\_ VisualAge Pacbase Support - IBM Paris Laboratory 30, rue du Chateau-des-Rentiers, 75640 PARIS Cedex 13, FRANCE  $\mathbf{\widehat{E}}$  : (33) 2 40 17 84 28 - Fax : (33) 2 40 17 84 33 - email : vapacsup@fr.ibm.com http://www.software.ibm.com/ad/vapacbase/support.htm

# **New Functionalities**

### **VisualAge Pacbase 2.5**

### **Compatibility**

**Folder: duplicate fields in the Working section if a Logical View was used more than once (C 17995).**

Folder: identical fields were generated in the Working section if a Logical View was called more than once in the same Folder, either by the same reference node or by several Business Components called in the same Folder. These fields are now prefixed with the Node's code. Similarly, in the description table of nodes (T-MPVL), the code of the preceding Logical View (MPVL-VLSUP)is replaced by the code of the preceding node (MPVL-NODUP).

### **Installation and procedures**

#### **New online architecture : HVTIP (C 18107 for Unisys 2200).**

Starting from release 2.5, the new online architecture is HVTIP. This architecture allows dynamic links and an improved management of the memory. Only two transaction codes are necessary (more than 110 in the preceding versions). The HVTIP Library replaces the supur file.

Prior to the installation, the administrator will have to check the values of the exec parameters HVTIP and TPLIB, to allow the creation of the HVTIP library of VA Pac.

#### **New message management : MCB (C 18108 for Unisys 2200).**

Starting from release 2.5 of VA Pac, communications are treated by MCB instead of DPS :

- Screen are built in an UTS60 format
- It is no more necessary to use a screenfile

**Processing of the Century in the current date and modification of the windowing at the Library level (C 17654).**

Process. of the Cent. in the current date and windowing.

Addition of two fields in the Library definition screen.

- Reference year for the calculation of the century (default value  $=$  '61'), value taken for the initialization of the working areas used in the various generators to adapt the century when modifying a 6-character date.
- Retrieval of the computer date :
	- = 'N' default value (no modification)
	- $=$   $\degree$ C' the Cobol generated from ADT and ADC operators will be adapted to retrieve the computer date with Century. Use of new cobol functions or calculation of the Century depending on the reference year (all cobols concerned).
	- = 'W' for the cobol 74 variants, the CENTUR field will be fed from a table described in Working (this table contains 20s and 19s depending on the windowing value).

### **Client/Server System Development**

### **TUXEDO: XA standard implemented with Sybase (C 16970).**

In an Initialization or Termination Server's Call of Segments, the DESCRIPTION TYPE field associated with an SQL Sybase Block may be entered with the value "3".

This means that database connection and disconnection orders are performed via calls to TUXEDO routines (TPOPEN and TPCLOSE).

Otherwise, such orders are standard SQL orders.

### **LVP Monitor : taking into account of the Data Buffer shared by Business Components (C 17618).**

### **Business Component: the database SQL INFORMIX is taken into account (C 17653).**

### **Processing of the Century in the current date and modification of the windowing at the Library level (C 17654).**

Process. of the Cent. in the current date and windowing.

Addition of two fields in the Library definition screen.

- Reference year for the calculation of the century (default value =  $'61'$ ), value taken for the initialization of the working areas used in the various generators to adapt the century when modifying a 6-character date.
- Retrieval of the computer date :
	- = 'N' default value (no modification)
	- = 'C' the Cobol generated from ADT and ADC operators will be adapted to retrieve the computer date with Century. Use of new cobol functions or calculation of the Century depending on the reference year (all cobols concerned).
	- = 'W' for the cobol 74 variants, the CENTUR field will be fed from a table described in Working (this table contains 20s and 19s depending on the windowing value).

### **Communications Monitor : taking into account of the useful size of messages (C 17717).**

(adaptation for CICS/CPIC communication - MVS/CICS and Unisys TCIS Socket).

### **LVP Unisys TCIS Communications Monitor: the useful size of the message content taken into account (C 17817).**

**Constants-Pacbase : grouping of values in one level 01 only (C 17820).** Constants-Pacbase : grouping of the differents components values in one level 01 only.

#### **Business Component: initialization of A-CATM field (C 17835).**

#### **Monitor - Folder: process optimization (C 17930).**

Monitor - Folder: optimization of the workfile use when a SQL database is used.

#### **Business Components: Ingres SQL Database is now taken into account (C 17974).**

#### **Folder: duplicate fields in the Working section if a Logical View was used more than once (C 17995).**

Folder: identical fields were generated in the Working section if a Logical View was called more than once in the same Folder, either by the same reference node or by several Business Components called in the same Folder. These fields are now prefixed with the Node's code.

Similarly, in the description table of nodes (T-MPVL), the code of the preceding Logical View (MPVL-VLSUP)is replaced by the code of the preceding node (MPVL-NODUP).

### **On-Line System Development**

#### **OLSD: VISUALAGE COBOL implemented (C 17599).**

OLSD: VISUALAGE COBOL implemented via TYPE OF COBOL and TYPE OF MAP TO  $GENERATE = 3$  and 4, respectively.

The corresponding label modified accordingly in the Screen Definition display.

#### **WEB GCOS7 and GCOS8 in Cobol 74 (C 17625).**

Deletion of MOVE (address, length) in the Web Communications Monitors.

#### **Processing of the Century in the current date and modification of the windowing at the Library level (C 17654).**

Process. of the Cent. in the current date and windowing.

Addition of two fields in the Library definition screen.

- Reference year for the calculation of the century (default value =  $'61'$ ), value taken for the initialization of the working areas used in the various generators to adapt the century when modifying a 6-character date.
- Retrieval of the computer date :
- = 'N' default value (no modification)
- = 'C' the Cobol generated from ADT and ADC operators will be adapted to retrieve the computer date with Century. Use of new cobol functions or calculation of the Century depending on the reference year (all cobols concerned).
- = 'W' for the cobol 74 variants, the CENTUR field will be fed from a table described in Working (this table contains 20s and 19s depending on the windowing value).

### **WEB: standardization of the communication area between the client and the server (C 17666).**

- parameter 18 (context saving) indicates the name of the file used to save the web context in CICS - Description of the web context save file (all hardware):<br> $^{01}$ 
	- $WE00.$  05 WE00-KEY. 10 WE00-ident pic x(26). 10 WE00-struct pic x(01). 10 WE00-num pic x(04). 05 WE00-carea pic x(14000).

Note: the length of CAREA is indicated in parameter 35. The default value is 14000. To be delivered:

The CI6990 program which formats the new logical message in a 3270 format must be delivered.

### **Pacbase Access Facility**

**XPAF: a character string can be selected in a PAF column by calling a user sub-program (C 16476).**

To do so, you must code, in the \$7E UEO, an 'F' in the T field and for the Selection:

PROGR=xxxxxxxx USING yyyyyy (xxxxxxxx is the user program and yyyyyy the PAF column).

- This Change also corrects 2 problems:
- 1°) only one documentation line was output in PDM if the entity included a Parameterized Input Aid in its -G.
- 2°) it is now possible to test a lowercase value in the \$7E UEO description by coding a '2' in column 68 of line \*.

### **Personalized Document. Manager**

**XPAF: a character string can be selected in a PAF column by calling a user sub-program (C 16476).**

To do so, you must code, in the \$7E UEO, an 'F' in the T field and for the Selection:

PROGR=xxxxxxxx USING yyyyyy (xxxxxxxx is the user program and yyyyyy the PAF column).

- This Change also corrects 2 problems:
- 1°) only one documentation line was output in PDM if the entity included a Parameterized Input Aid in its -G.

2°) it is now possible to test a lowercase value in the \$7E UEO description by coding a '2' in column 68 of line \*.

### **Batch Procedures**

#### **PACX: generation option of identification lines according to the source of the extracted line (C 17224).**

PACX-EXTR: it is now possible to generate identification lines ('\*' lines) in the output files, in order to have the same view as the view in the network.

This possiblity enables to make the equivalent of On-line choice '.M' in batch mode (EXTR of an entity with CPSN format in the two sessions, then run of the CPSN procedure).

This possibility is performed if '+' is entered in the 6th character of the extraction request line.

#### **CPSN : a check on the source of input files has been added (C 17834).**

These files must result from the same extraction (EXTR or EXLI) and have the same extraction option if EXTR.

### **IPIA: recognition of ISOS (ADT, ...) in the generated transactions of the lines containing operators (C 17298).**

Lines containing operators, generated dates or constant values and which are detected by the ISOS procedure (on request) will be taken into account in the transactions impacted by library and in the corresponding reports.

#### **IANA: allow an action code on the FR file to delete a search criterion (C 17343).**

IANA: the 'D' action code on a FR transaction is used to delete the corresponding criterion on FH. This criterion being physically deleted, it may consequently be reimpacted by IANA, as it is not memorized as a criterion on the FQ file.

### **IANA: new processing to improve the impact analysis results (C 17827).**

The analysis of macro-structures, called in programs or screens, is used to identify the use of entry points even if they are not defined in these macro-structures.

Until now, the analysis was limited to the lines of closed loop circuit macro-structures (use of a criterion if the latter was defined in the same macro-structure).

If the use of the FP file (entities to be analyzed) can limit the impact analysis, it is necessary to indicate the MSP whose specific code uses areas defined in the -W screen of another MSP or of a program. IANA procedure applies only to the specific code of the entities specified in the FP file.

#### **IPFQ: session number equal to 9999 for the current session (as for IPIA) (C 18001).**

IPFQ: the session number is equal to 9999 for the current session (as for IPIA) on the seletions report.

Note : Some changes were already taken into account for the IBM-CICS/MVS platform but not for the other platforms

### **VisualAge Pacbase Workstation 2.5**

### **Compatibility**

#### **Automatic display of the occurrence labels (C 18136).**

In some formatted descriptions, the occurrence code can be followed by a comment.

When this is meaningful, the automatic display of the occurrence name in the "Comment" filed has been activated

Caution: the "Comment" field cannot be modified when the Automatic Display is used.

To be usable, this modification needs to reload the transactions of the Merise or YSM methodology by UPDT.

### **MERISE methodology**

### **Automatic display of the occurrence labels (C 18136).**

In some formatted descriptions, the occurrence code can be followed by a comment.

When this is meaningful, the automatic display of the occurrence name in the "Comment" filed has been activated

Caution: the "Comment" field cannot be modified when the Automatic Display is used.

To be usable, this modification needs to reload the transactions of the Merise or YSM methodology by UPDT.

### **Y.S.M. Methodology**

### **Automatic display of the occurrence labels (C 18136).**

In some formatted descriptions, the occurrence code can be followed by a comment. When this is meaningful, the automatic display of the occurrence name in the "Comment" filed has been activated

Caution: the "Comment" field cannot be modified when the Automatic Display is used.

To be usable, this modification needs to reload the transactions of the Merise or YSM methodology by UPDT.

### **Communication Executive 2.5**

### **Communication HLLAPI**

**EHLLAPI: there is no prevention of Time-out (C 18104).** Communication manager GSDLL32.EXE (EHLLAPI).

The prevention of Time-Out is not implemented for EHLLAPI, which was erroneously indicated in the documentation. The documentation haa been corrected.

# **Corrected Bugs**

### **VisualAge Pacbase - DSMS 2.5**

### **Documentation**

**Some dates were on 10 characters instead of 8 characters in the English documentation (C 17441)** :

. Communication date (on Event Definition),

. Date entered (on Change and Event Definitions),

. Date closed (on Change and Event Definitions).

This error appeared on the description of the screen data elements and of the input for DUPT.

### **VisualAge Pacbase 2.5**

### **Compatibility**

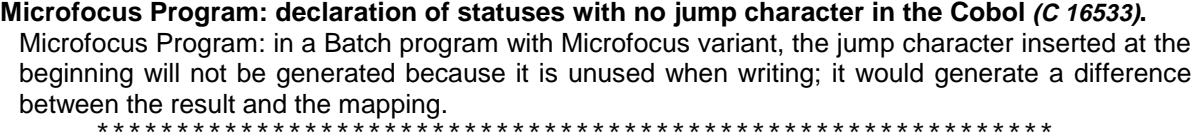

\* \* \* COMPATIBILITY WITH THE EXISTANT \*  $\star$  \* \* From now on, statuses in Batch programs will have the \* \* length given by the user in the status definition \* \* screens (132 instead of 133). \* \*\*\*\*\*\*\*\*\*\*\*\*\*\*\*\*\*\*\*\*\*\*\*\*\*\*\*\*\*\*\*\*\*\*\*\*\*\*\*\*\*\*\*\*\*\*\*\*\*\*\*\*\*\*\*\*\*\*\*\*

However, users can keep this difference.

By entering "S" in the "STATUS TYPE" area of the status definition, the generation will remain unchaged, that is:

- generation of the input/output area with a length equal to the length defined on the description  $line + 1$ .
- generation of the 6-ffenn-JUMP area.

#### **PACX/RMEN - the following abnormalities have been corrected (C 16538) :**

- if the entity to be updated was used in a locked entity, RMEN would refuse to process the entity. From now on, if the user has level 4, the entity is processed; a message is edited to mention that the entity is used in a locked entity.
- passwords of parents Data Elements were not processed.
- RMEN use to replace all the occurences of the characters string corresponding to the old code, even if these occurences did not correspond to the entity to be processed.
- if a Data Element was used in a SOURCE zone of a report -CE, under another form than FFNNRUBRIQ (FFNN-RUBRIQ, for instance), the Data Element was not recodified on these lines.
- if a DBD block was called in the -CS of a screen, deletion transactions of -CS lines with dependent lines were rejected by UPDT.
- the procedure would wrongly generate transactions for the locks of impacted entities.
- if a screen was called in another screen at the definition level (e.g. error label server called in the folder), transactions for the calling screen were wrong.

### **Installation and procedures**

**Management of empty files in the MM1JCL installation procedure (C 18089 for DOS/VSE).** Opening of an empty file might have caused an abend in a number of systems. This is now corrected.

**Modification definitions of files being either on tape or on disk (C 18090 for DOS/VSE).**

For these files, the Block Size declared in the program is now equivalent to the maximum value specified in the RECORDSIZE parameter of the 'define cluster'.

### **Batch System Development**

#### **Microfocus Program: declaration of statuses with no jump character in the Cobol (C 16533).**

Microfocus Program: in a Batch program with Microfocus variant, the jump character inserted at the beginning will not be generated because it is unused when writing; it would generate a difference between the result and the mapping.

\*\*\*\*\*\*\*\*\*\*\*\*\*\*\*\*\*\*\*\*\*\*\*\*\*\*\*\*\*\*\*\*\*\*\*\*\*\*\*\*\*\*\*\*\*\*\*\*\*\*\*\*\*\*\*\*\*\*\*\* \* \* \* COMPATIBILITY WITH THE EXISTANT \*  $\star$  \* \* From now on, statuses in Batch programs will have the \* \* length given by the user in the status definition \* \* screens (132 instead of 133). \* \*\*\*\*\*\*\*\*\*\*\*\*\*\*\*\*\*\*\*\*\*\*\*\*\*\*\*\*\*\*\*\*\*\*\*\*\*\*\*\*\*\*\*\*\*\*\*\*\*\*\*\*\*\*\*\*\*\*\*\*

However, users can keep this difference.

By entering "S" in the "STATUS TYPE" area of the status definition, the generation will remain unchaged, that is:

- generation of the input/output area with a length equal to the length defined on the description  $line + 1$ .
- generation of the 6-ffenn-JUMP area.

**Cobol II/85 program: BLOCK CONTAINS clause deleted if the block factor value is zero (C 17873).**

Cobol II or 85 variant programs: the BLOCK CONTAINS clause is deleted if the block factor value is zero.

#### **Data input on a -p line: error message sent when a '00' level is associated with a 'IT' type (C 17882).**

Data input on a -p line: a WARNING message is sent when the user did not enter any value in the level field (or when he/she entered a '00' value) on a line of IT type.

### **DOS program in Cobol II : generation of the OCCURS DEPENDING ON clause with the value '0 TO n' (C 18209).**

DOS program in Cobol II : the OCCURS DEPENDING ON clause must contain the '0 TO n' parameter.

Corrected.

### **COB/Generator**

**Generation of Reversed Programs: take into account the Date operators handling the century (C 17415).**

Generation of Reversed Programs: take into account the Date processing operators enabling the century adaptability (ADT - AD0 - AD1 - AD2).

### **Client/Server system development**

**Server: transfer at server return call; only the first area is conditioned by ff-CF (C 17543).**

Business Component: the selection transfer at a server return call (line type to ORGA='2' line) is conditioned by the configuration variable for the first area only. This is now corrected.

### **Business Component: send of an error message if the communication area is too high (C 17658).**

Business Component: send of an error message if the lenght of the communication area is higher than the lenght declared by the user (LGCOMM option).

**Business Component: call of Server for user service wrong length of action code (C 17687).** Business Component: in the communication area of a call of Server for a user service, the length corresponding to the actions codes is not nil, if this call is declared a call of Server in update. This is now corrected.

### **Folder : description of User Buffers and Logical Views. Data Elements with a 5-character format (C 17719).**

### **Client Component: the 'SIGN IS LEADING SEPARATE' usage is not generated for Logical View data el. (C 17724).**

Client Component: the 'SIGN IS LEADING SEPARATE' usage is not generated for Logical View data elements with a signed numerical format (wrongly replaced by DISPLAY-1). This is now corrected.

**Communications Monitor : a problem of storage occurs when the data volume is too important (C 17771).**

Corrected.

**Folder Manager : taking into account of the PSB (C 17814).**

Declaration of the PCBs in the LINKAGE and when calling Business Components.

### **Server Call line by line: if information requested not found, return code is equal to 'C' and not to 'S' (C 17833).**

Second level Server call line by line  $(ORGA = '2')$ : selection service request, if the information requested has not been found the return code takes the value 'C'.

This value is not checked at the return of the Server to set the configuration indicator.

Corrected.

### **COPY clause on unified FVP Server: generation by error of a part of Folder working (C 17879).**

#### **Extraction method entered for a Server call (C 17881).**

The key corresponding to an extraction method is entered for a Server call: '1-' prefix is missing. It is corrected now.

### **Tandem Business Components: the OPEN I/O clause of indexed files is generated with a period (C 18015).**

Tandem Business Components: the OPEN INPUT-OUTPUT clause of indexed files is wrongly generated with a period before the SHARED option when an English skeleton is used. This has been corrected.

### **Return of Server call: return code = 'C', configuration variable forced to zero (C 18096).**

Return of Server call: if the return code =  $C'$ , buffers are transferred and the configuration variable is forced to zero.

**Working areas for error handling: erroneous formats for WERR-DETKEY... areas (C 18097).** Folder Management - working areas for error handling : erroneous formats for WERR-DETKEY... areas because the LGTRUB area has increased by one character (4 to 5). Corrected.

### **On-Line System Development**

**Insertion of F60 function, '\*' wrongly set if insertion in the macro and in the program (C 17420).** Simulation of functions generated in a screen: if an insertion with the function 'segment access' is made in a macro-structure and another directly in the screen, a '\*' is wrongly sent, according to the call order. The '\*' is sent in the action code on the line belonging to the screen. This is now corrected.

### **AS400 screen: help function with NOSAV option (C 17492).**

Use of an undeclared field (HE00-XTERM) in the end-of-conversation function (F4030). This has been corrected.

### **CICS multi-screen variant: the content of the CMES-LNCOL field was not as written in the documentation (C 17596).**

It is written that this field contains the screen dimensions (line-column) whereas, since release PB200, it has contained the position of the last field of the screen. Corrected.

**DPS8 Dialogue screen: the data read function on the indexed file was not complete (C 17929).** This has been corrected.

### **Pacbase Access Facility**

**Code '\$' followed by the call type did not appear lock transactions (C 17763).** UPDP: the transaction formatted by PAF900 from the LIST OF LOCKED ENTITIES Table was incomplete for user entity occurrences (code \$tt was missing). This has been corrected.

**PACX-EXTR UEO + UPDP - UEO with a logical lock (C 17859).** When running UPDP, Error 1566 'No entity of higher lev. for this entity'. This has been corrected in PAF900.

**Problem concerning PAF, table PGMSP8 in -8 line programs (C 17901).** Corrected.

### **Procedure and transaction PARM**

PARM: PAC7IJ status of PARM procedure edits the access keys with the old format (C 17650). This is now corrected.

### **Personalized Documentation Manager**

**The \$BP parameter entered on the line followwing the PCV command was not taken into account (C 17583).** Corrected.

**PDM:PCM on a method, the columns in the U.E. descriptions are incorrect, thus incompatible with ILRTF (C 17948).**

PDM:PCM on a method, the columns in the U.E. descriptions are incorrect, thus incompatible with ILRTF,i.e. in C2 option. Corrected.

**Following c17366 of 2.5 , it is not possible to specify a text division by a Design choice (C 18037).**

PDM : following C17366 of 2.5, it is not possible to specify a text division by a DESIGN choice anymore: the whole text is printed. Corrected.

### **Production Environment Interface**

#### **SIPE : password check error (C 17902).**

PEI: The control check was not correctly processed. It has been corrected.

### **Batch Procedures**

### **Evolution of PACX (C 16661).**

1- EXTR extractor:

A counter for transactions extracted by entity, is edited in PAC7EZ report.

2- EXTA extractor:

It is the same request as EXTR extractor's.

Yet, in this case, identification lines are not gathered to optimize requests.

It is thus possible to find in output the same sort as the one in EXTR 1.6 procedure by inserting, before each request, an identification line.

3- RMEN request:

A new report (PAC7ED) edits the number of lines extracted on moving or renaming request.

### **Problem with the creation of identification line in EXLI extractor PACX, with CPSN format (C 17403).**

PACX with CPSN format: characters 69 to 71 (target library) and characters 76 to 80 (target session) of input '\*' card, are not taken into account anymore.

#### **EXPJ - L4 transactions following the modification of -DR. The key data is lost (C 17509).**

When a description line of a Database Block having a key was modified, the key data did not appear in the journal.

If an UPDT was run following an EXPJ on this journal, the key data was lost. Corrected.

### **UPDT and multiple deletion ('B' action code): some dependent lines were not always deleted (C 17550).**

UPDT and multiple deletion ('B' action code): the deletion transactions of the general documentation lines were not generated for the deletion of a :

- Data Element used in a Segment -CE
- Data Element used in a methodology entity -CE
- Database Block used in a Database block -DH.

This has been corrected.

### **MLIB: the label of a library is not correctly edited in the status (C 17584).**

If the library label was modified in a frozen session, it is because of the label that would appear in the 'Modification of the network' status.

This is now corrected.

### **CPSN: a parent Data Element in the slave network could not become a child Data Element (C 17601).**

This has been corrected.

**PACX: the session number of \* card contained in characters 76 to 79 is not checked (C 17648).** PACX: the session number (for the output file) of the identification line ('\*') was not checked. This is now corrected.

#### **The Reorganization does not build the Index correctly if entities were created in \*\*\* by VINS (C 17663).**

When dedicated User Entities were uploaded in the Inter-Library via the VINS procedure, the Reorganization procedure would not rebuild correctly some XRefs-related Index. This is now corrected.

**UPDP with transactions issued from PACX: warnings are to be handled like in UPDT (C 17700).** UPDP with transactions issued from PACX: some errors were blocking, in spite of being warnings in UPDT.

This is now corrected.

#### **UPDP: update problem for ETACAT tables (C 17705).**

UPDP : the update of transactions resulting from ETACAT tables would not run correctly. This is now corrected.

#### **New extractor EXTA: completes change 16661 -> blocking option 'ALL' (C 17725).**

In PACX, EXTA extractor enables to find the results of EXTR 1.6 procedure. In this case, 'ALL' option cannot be used anymore.

### **PACX/EXTR+ for UPDP: passwords are not proprely generated if the definition exists in several lib. (C 17736).**

PACX/EXTR+ for UPDP: passwords were not properly managed if the definition existed in several libraries. This is now corrected.

#### PACX/EXTR: does not extract entities called in the UEOs if the UE has evolved (C 17742).

PACX/EXTR of UEOs: if the UE had evolved since the UEOs creation, the search of used entities would not run properly. This is now corrected.

### **PACX/EXTR and selected Lib. = U : the used entities were not extracted if the UE was in a higher Lib. (C 17769).**

PACX/EXTR of UEO with selected Library equal to 'U': if the User Entity was in a Library higher than the extraction Library, the used entities were not extracted. This has been corrected.

### **PACX/EXTR for CPSN: addition of a check on extraction libraries + no modif. of lib. record (C 17822).**

PACX/EXTR for CPSN:

- it is now forbidden to compare entities coming from different sub-networks (libraries at \* cards level must be equal for both extractions).
- CPSN used to generate a modification transaction of the library label if the label had evolved between the 2 frozen sessions: this is now corrected.

### **PACX/EXTR for UPDP: various errors (C 17829).**

PACX/EXTR for UPDP - correction of the following error:

- ETA-l : columns from 67 to the end were columns 1 (loss of columns from 1 to 66), label numbers and line breaks were missing.
- Loss of the guide format contents if the same guide format existed in different libraries with different contents and was called in different entities.

### **PACX/EXTA: sort criteria modified so that the transactions are sorted the same way as it was with EXTR 1.6 (C 17837).**

PACX/EXTA procedures:

- the sort criteria have been modified so as to obtain the same result in the transactions sort as we did with the EXTR 1.6 procedure. With such a modification, there is no need to insert an identification line before a request now.
- the data structure extraction procedure extracted the segments used by the segments of the data structure. It is corrected now.

### **PACX-EXTR UEO + UPDP - UEO with a logical lock (C 17859).**

When running UPDP, Error 1566 'No entity of higher lev. for this entity'. This has been corrected in PAF900.

### **PACX/RMEN/UPDT: problem concerning keywords (C 17877).**

PACX/RMEN/UPDT procedures:

- on a database block: the keywords are missing for the renamed block.

- the keywords of the renamed entities have not been canceled.

**Problem concerning PAF, table PGMSP8 in -8 line programs (C 17901).** Corrected.

### **PACX/EXLI - PAC7EP Report: the printed record counter corresponded to the counter for CPSN (C 18007).**

PACX/EXLI - PAC7EP Report: the record counter corresponded to the counter of records printed for CPSN and not to the library data counter. **Corrected** 

### **Rename and move utility**

### **PACX/RMEN - the following abnormalities have been corrected (C 16538) :**

- if the entity to be updated was used in a locked entity, RMEN would refuse to process the entity. From now on, if the user has level 4, the entity is processed; a message is edited to mention that the entity is used in a locked entity.
- passwords of parents Data Elements were not processed.
- RMEN use to replace all the occurences of the characters string corresponding to the old code, even if these occurences did not correspond to the entity to be processed.
- if a Data Element was used in a SOURCE zone of a report -CE, under another form than FFNNRUBRIQ (FFNN-RUBRIQ, for instance), the Data Element was not recodified on these lines.
- if a DBD block was called in the -CS of a screen, deletion transactions of -CS lines with dependent lines were rejected by UPDT.
- the procedure would wrongly generate transactions for the locks of impacted entities.
- if a screen was called in another screen at the definition level (e.g. error label server called in the folder), transactions for the calling screen were wrong.

### **PACX-RMEN: the identification lines ('\*') were not correctly generated (C 17579).**

This has been corrected.

### **PACX-RMEN-RP :Replace entities. The URE selection did not work (C 17627).**

Corrected.

### **PACX-RMEN-RP: libraries lower than the \* card library are not to be involved (C 17646).**

PACX-RMEN-RP: transactions were generated for libraries lower than the identification line library. Now, for 'RP'-type process, only the identification line library is taken into account.

### **PACX/RMEN for entities called in a description of method entity for UPDP: table code blank in GY (C 17699).**

PACX/RMEN for entities called in the description of method entity with formatting for UPDP: the output file for PACX contained records with a PAF table code not filled in. It would generate errors in UPDP. This is now corrected.

### **PACX/RMEN of UEO and entities called by this UEO (in the same flow) : transactions were not sorted correctly (C 17733).**

PACX/RMEN of UEO and entities called by this UEO in the same flow of requests : the update of the UEO was not correctly performed. Corrected.

### **PACX/RMEN: erroneous sort of PAC7WD file (C 17744).**

PACX/RMEN: there used to be duplicate items in the sort of work file. This generated an erroneous sort on some platforms and hence rejects in the UPDT procedure. This has been corrected.

### **PACX/RMEN of a DB called in the -CS: the -CS dependent lines are not always canceled (C 17825).**

This is now corrected.

### **PACX/RMEN/UPDT: problem concerning keywords (C 17877).**

PACX/RMEN/UPDT procedures:

- on a database block: the keywords are missing for the renamed block.
- the keywords of the renamed entities have not been canceled.

### **PACX/RMEN on a data element used in an access key source field in the -CS of folder was KO (C 17889).**

The PACX/RMEN procedures on a data element which was used in the access key source field in the call of segment screen of a folder did not worked. It is corrected now.

### **Relational DBD**

**SQL RDMS Block : the calculation of the numeric fields format was erroneous (C 17812).** Corrected.

### **Pac/Impact**

**ISOS: elementary fields (DATOA, ...) are entry points generated by AD operators (C 17578).**. ISOS: elementary fields (DATOA, DATOM and DATOJ) are entry points generated by ADT and ADC operators.

**ISEP: some libraries in the network are wrongly analyzed if sub-libraries are specified (C 17594).**

### **Miscellaneous**

**PF10 on Q......X\* screen: wrong branching for Data Elements (C 17510).** PF10 key on -XQ screens: the branching was incorrect for certain types of entities. This has been corrected.

**Cross-references in call of macros for Data Structures and Segments (C 17626) :** Caracters indicating the cross-refernce  $(S=$  and  $D=)$  in the -CP were wrongly renewed in the program lines (lines W, P, 8...). This is now corrected.

**Msp AADC10 and AADC30 (dating): 1900 was identified as a leap year (C 17765).** Msp AADC10 and AADC30 (dating): 1900 was identified as a leap year, which brought about dating errors. The error has been corrected.

**Screen description: no numeric check should be done in case of deletion (C 17793).** 'Screen description' input: suppression of the numeric check on the line number in case of deletion.

**R-XP choice: the header line did not appear anymore (C 17799).**

This is now corrected.

### **SDO cross-reference in the -CP of a program in the case of the parameterization of a WSS place, fct and sub-fct code (C 17910).**

If, in a call of macro screen, you enter /D=XX/ for a Data Structure, for a \$n parameter and if that parameter is a place of working, function or sub-function code, 'D=' is displayed at the place of the \$n parameter. Corrected.

### **CH: S-CE with option C2. If a Segments calls a Segment whose Data Elements are listed on more than one page, the next page is not displayed (C 17911).**

This is corrected.

**In on-line mode, the processing of dates was erroneous when an update or a change of context was made (C 18218 for DOS/VSE).**

In case of an inversion in the machine date ('N' in column 12 of the restoration command), it was not possible to make an update or a change of context. This is now corrected.

Note : Some changes were already taken into account for the IBM-CICS/MVS platform but not for the other platforms

### **VisualAge Pacbase Workstation 2.5**

### **Compatibility**

#### **OMT: Retrieval of CID diagrams (C 17009).**

In the diagram of a CID entity, the "Folder" and "Folder View" icons now correspond exactly to the "Folder" and "Folder View" entities, and no longer to the "Business Component" entity. Consequently, the "Folder" and "Folder View" entities appear now in the Pacdesign module.

The diagrams are dynamically retrieved, but it is necessary to match again all the "Folder" and "Folder View" icons.

After the dynamic retrieval, the user must save his graph; an error message is displayed if the graph is closed without being saved.

CAUTION: this modification needs to reload the transactions of the OMT methodology (by UPDT) as well as the transcodification file (by PARM).

### **Connection**

#### **Correction of connection problems (C 17228).**

The random connection problems (eg when the user put the caret in the library code field) have been corrected.

### **Formatted description**

#### **Help on line about structured language (C 17313).**

The help on line about the operators of the structured language works not correctly. All the possible values are displayed and correctly checked.

### **Graph**

#### **Initial values of print parameters for links (C 18182).**

At the initialization of a graph, the print parameters for links, in the "Print Parameters" box, are set so they allow the printing of the link properties.

### **On line help**

#### **Help on line about structured language (C 17313).**

The help on line about the operators of the structured language works not correctly. All the possible values are displayed and correctly checked.

### **RTF Local prints**

#### **Headers (C 18124).**

If, for a kind of page (eg report body), the header is not defined, ILRTF no longer copies the header of the preceding pages.

### **OMT Method**

#### **OMT: Retrieval of CID diagrams (C 17009).**

In the diagram of a CID entity, the "Folder" and "Folder View" icons now correspond exactly to the "Folder" and "Folder View" entities, and no longer to the "Business Component" entity. Consequently, the "Folder" and "Folder View" entities appear now in the Pacdesign module.

The diagrams are dynamically retrieved, but it is necessary to match again all the "Folder" and "Folder View" icons.

After the dynamic retrieval, the user must save his graph; an error message is displayed if the graph is closed without being saved.

CAUTION: this modification needs to reload the transactions of the OMT methodology (by UPDT) as well as the transcodification file (by PARM).

### **Procedural language**

#### **Description -W (C 18137).**

It is now possible to enter the "SD code in the program" field in the F-type lines as a macrostructure parameter (\$n)

### **VisualAge Pacbase - Pactables 2.5**

### **Pactables Update Facility**

#### **TUF000 Extr. lists sub-schemas, sub-systems, hist. accounts (C 17862).**

1)TUF000: the extraction of lists of sub-schemas,sub-systems and historical accounts is now made for one selected table.

2)TUF900: When the Database was closed, the program looped.

This is now corrected.

# **New Availabilities**

## **Softwares**

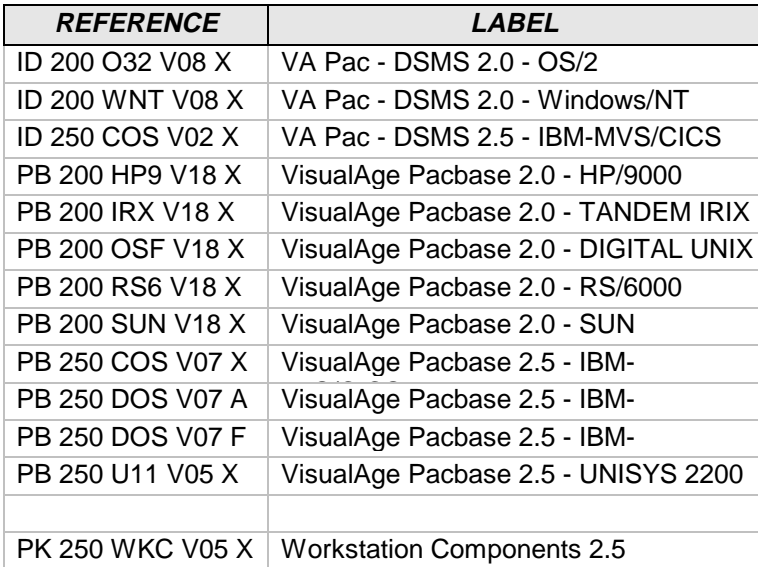

### **Documentations**

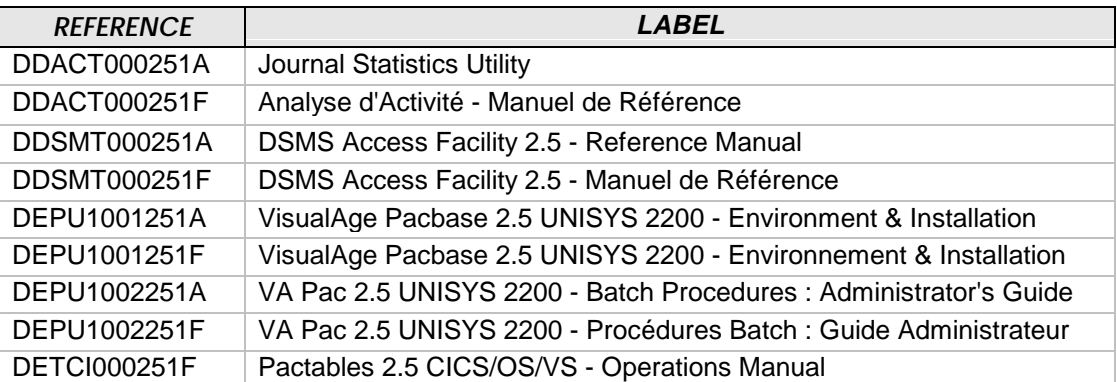